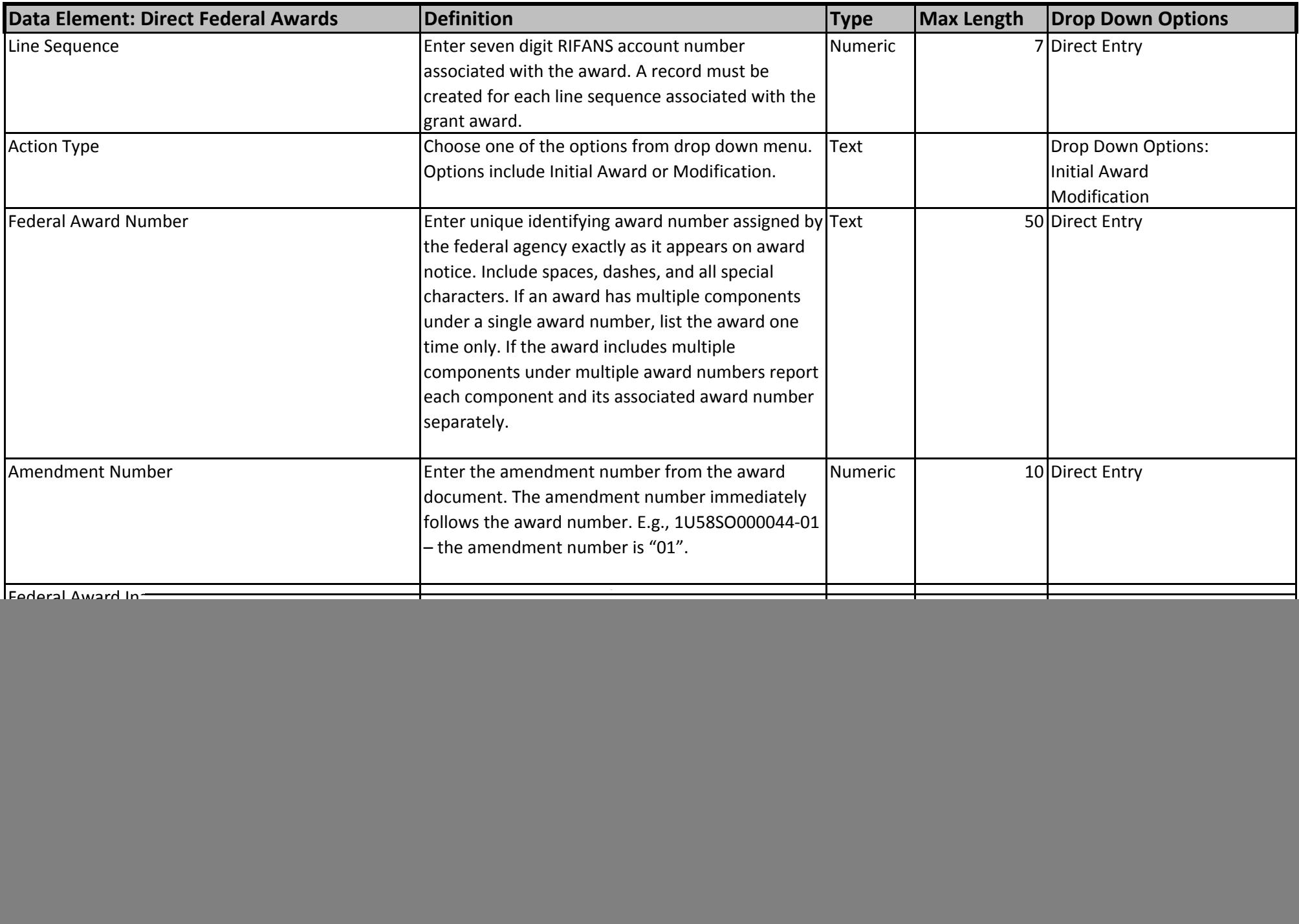

![](_page_1_Picture_633.jpeg)

![](_page_2_Picture_458.jpeg)

![](_page_3_Picture_621.jpeg)

![](_page_4_Picture_701.jpeg)

![](_page_5_Picture_446.jpeg)

![](_page_6_Picture_883.jpeg)

![](_page_7_Picture_771.jpeg)

![](_page_8_Picture_730.jpeg)

## **Federal Awarding Agencies: State Awarding Agencies:** Agency for International Development 011 General Assembly Appalachian Regional Commission 012 Executive Department Architectural and Transportation Barriers Compliance Board 013 Office of the Lieutenant Governor Barry Goldwater Scholarship and Excellence In Education Foundation 014 Militia of the State Broadcasting Board of Governors 016 Emergency Management Agency Christopher Columbus Fellowship Foundation 022 Governor's Commission on Disabilities Commodity Futures Trading Commission 023 Rhode Island Commission on the Deaf & Hard of Hearing 8 Corporation for National and Community Service 026 Rhode Island Council on the Arts Delta Regional Authority 027 Historical Preservation & Heritage Commission Denali Commission 028 Office of Health and Human Services 11 Department of Agriculture **12 Board of Elections 042 Board of Elections**  Department of Commerce 043 Rhode Island Ethics Commission Department of Defense 044 Public Utilities Commission Department of Education 045 Office of the Child Advocate Department of Energy 046 Rhode Island Commission for Human Rights Department of Health and Human Services 047 Office of the Mental Health Advocate Department of Homeland Security 049 Office of the Public Defender Department of Housing and Urban Development 050 Coastal Resources Management Council Department of Justice 051 Water Resources Board Department of Labor 052 Rhode Island Atomic Energy Commission Department of State 053 Public Telecommunications Authority 22 Department of the Interior **054 Rhode Island Higher Education Assistance Authority** 054 Rhode Island Higher Education Assistance Authority 23 Department of the Treasury **23 Department of the Treasury 1996** Secretary of State Department of Transportation 066 Department of Attorney General 25 Department of Veterans Affairs 067 Treasury Department Environmental Protection Agency 068 Department of Administration 27 Equal Employment Opportunity Commission **069 Department of Human Services** 28 Executive Office of the President 070 Department of Transportation 29 Export - Import Bank of the United States 071 Department of Business Regulation Federal Communications Commission 072 Department of Elementary and Secondary Education Federal Council on the Arts and the Humanities 073 Department of Labor and Training 32 Federal Maritime Commission **074 Department of Environmental Management** 33 Federal Mediation and Conciliation Service **1986** CONSERVITY 075 Department of Health 33 Federal Mediation and Conciliation Service Federal Trade Commission 076 Behavioral Healthcare, Developmental Disabilities, & Hospitals General Services Administration 077 Department of Corrections Government Printing Office 079 Department of Children, Youth, & Families Harry S Truman Scholarship Foundation 080 Department of Revenue Institute of Museum and Library Services 081 Department of Public Safety James Madison Memorial Fellowship Foundation 085 Board of Governors for Higher Education Japan U.S. Friendship Commission 099 Judicial Department Library of Congress Millennium Challenge Corporation Morris K. Udall Foundation National Aeronautics and Space Administration National Archives and Records Administration National Credit Union Administration National Endowment for the Arts National Endowment for the Humanities National Gallery of Art National Labor Relations Board National Science Foundation Northern Border Regional Commission Nuclear Regulatory Commission Office of Personnel Management Overseas Private Investment Corporation Peace Corps Pension Benefit Guaranty Corporation Railroad Retirement Board Securities and Exchange Commission Small Business Administration Smithsonian Institution Social Security Administration U.S. Commission on Civil Rights U.S. Election Assistance Commission United States Institute of Peace Vietnam Education Foundation Woodrow Wilson International Center for Scholars